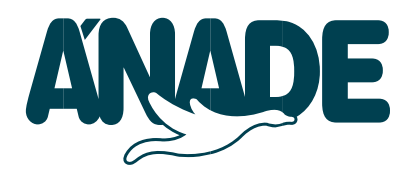

## **FITA MÉTRICA PARA IMPRESSÃO**

Tenha em mente que se esta página não for impressa corretamente, as unidades de medida não estarão corretas, ela deve ser impressa em "tamanho real" para que as medidas sejam reais. Para fazer isso, você não precisa selecionar nenhuma margem de impressão por padrão, é necessário selecionar imprimir "fora das margens de impressão". Verifique se não há configurações de dimensionamento ou rotação de página. Para montar a fita, corte ao longo das linhas pontilhadas. Sobreponha cada fragmento até que o número da direita cubra o número correspondente da mão esquerda e una com fita adesiva transparente.

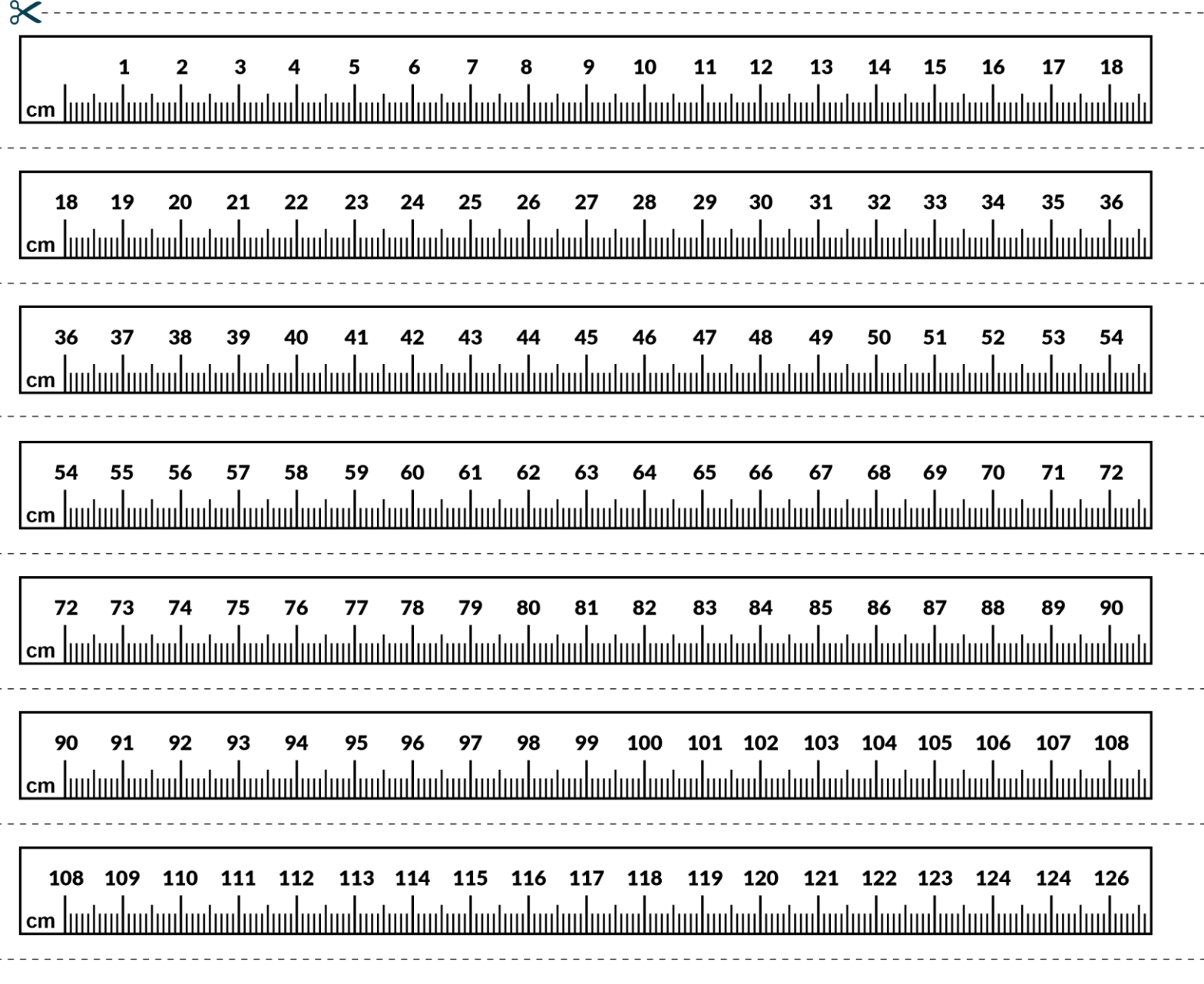